# **Forgetful Large Language Models:**  Lessons Learned from Using LLMs in Robot Programming

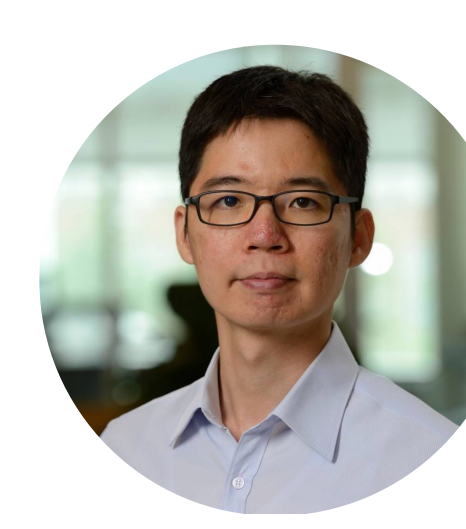

Chien-Ming Huang

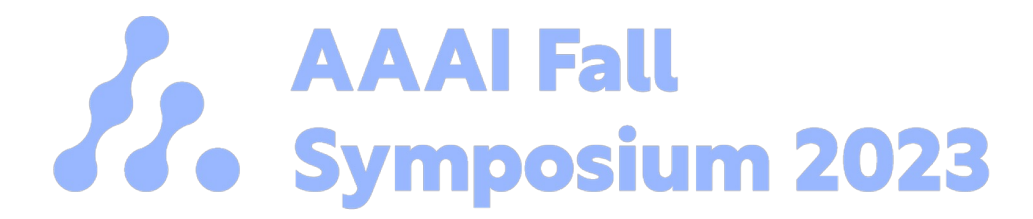

Intuitive Computing Laboratory Department of Computer Science

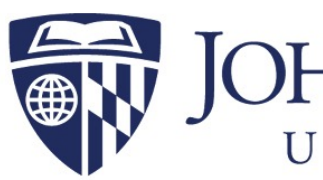

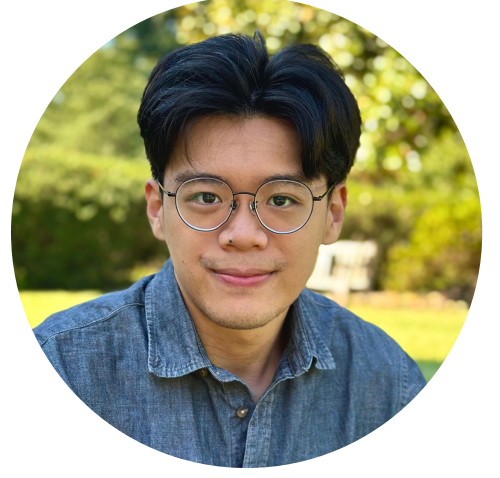

Juo-Tung Chen

### **DHNS HOPKINS** NIVERSITY

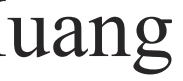

## **Overview**

- Common errors in LLM-generated code for robot programming
- Proposal of prompt engineering strategies to reduce execution errors
- Demonstration of tactics' effectiveness with ChatGPT, Bard, and LLaMA-2
- Key takeaways and lessons learned from using LLMs in robot programming

## Robot Application Development paradigms

requires expertise

Still requires programming specifications

## Collaborative interaction

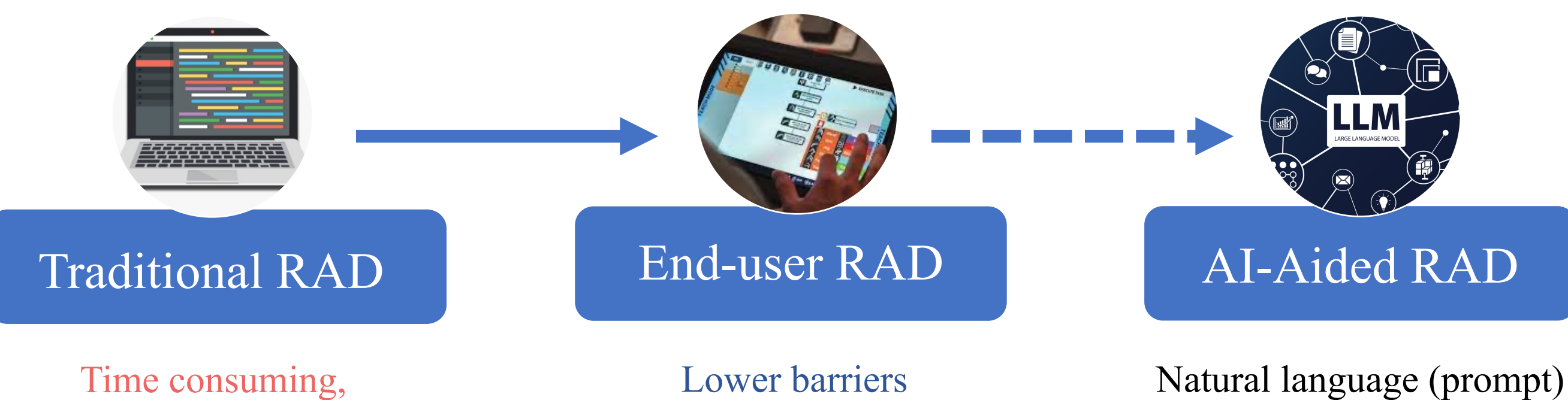

Ajaykumar, Gopika, Maureen Steele, and Chien-Ming Huang. "A survey on end-user robot programming." *ACM Computing Surveys (CSUR)* 54.8 (2021): 1-36.

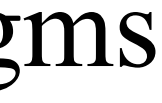

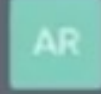

Awesome! I want now to use the blocks to build the logo from Microsoft on top of the white pad. It consists of four colors forming a square, blue on the bottom left, yellow on the bottom right, red on the top left and green on the top right.

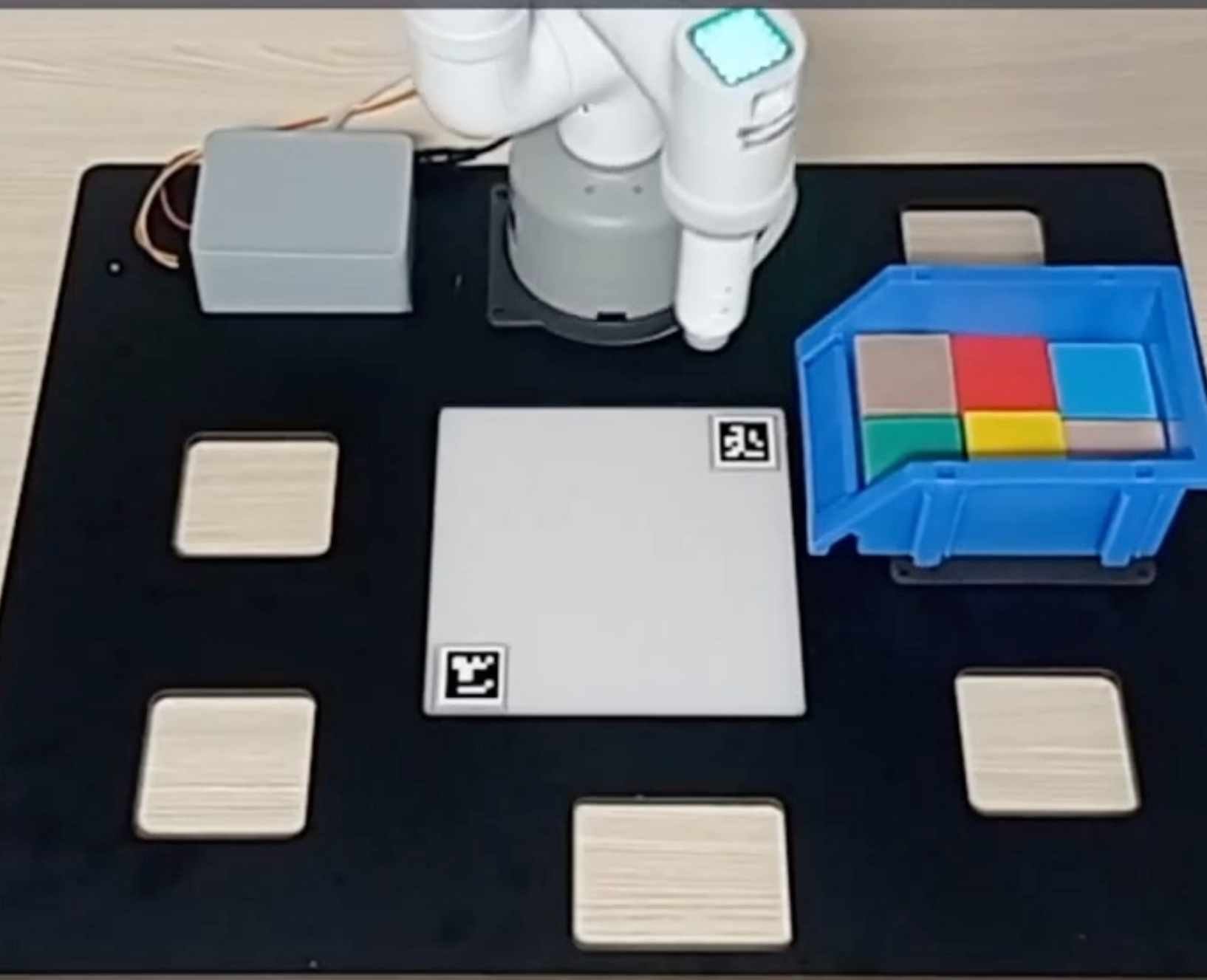

Vemprala, Sai, et al. "Chatgpt for robotics: Design principles and model abilities." *Microsoft Auton. Syst. Robot. Res* 2 (2023): 20.

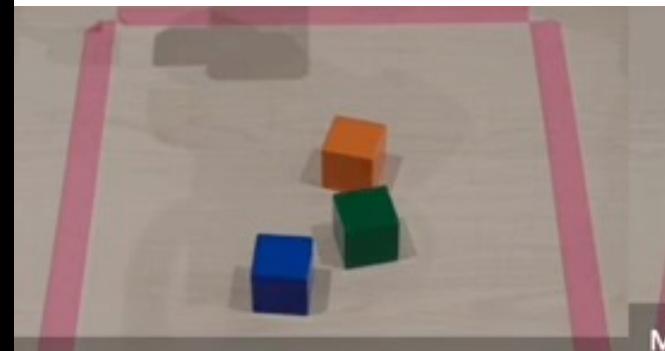

Put the blocks in a horizontal line near the top

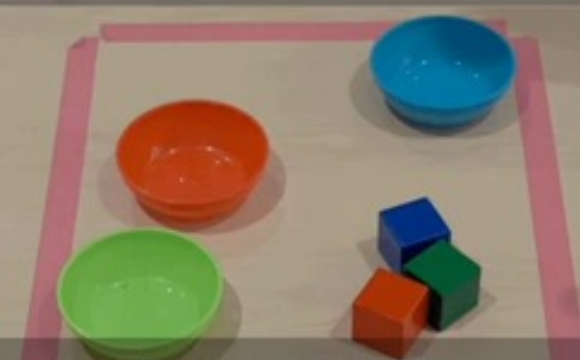

Put the red block to the left of the rightmost bowl

 $\mathbb{E}$ 

Move the fruits to the green plate and bottles to the blue plate

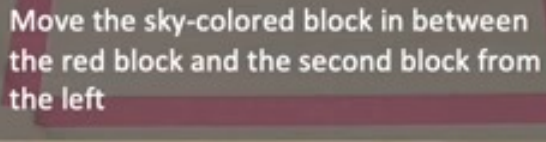

Arrange the blocks in a square around the middle

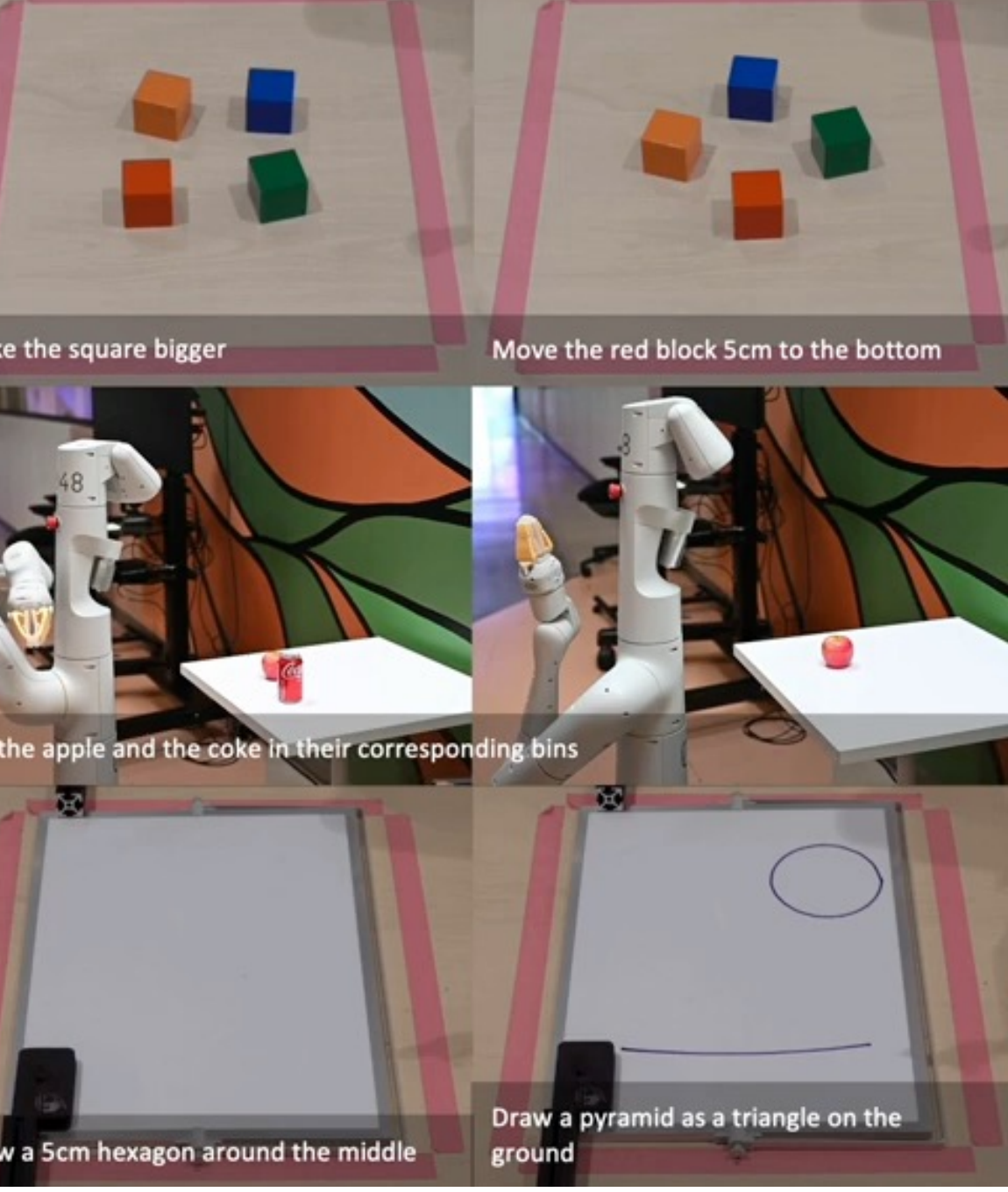

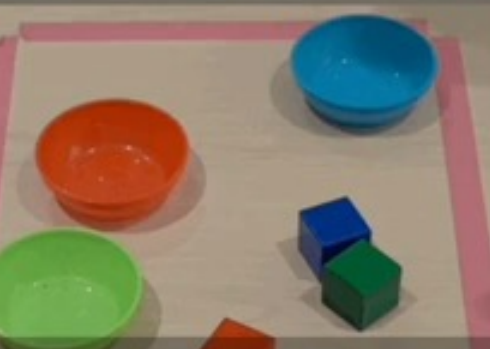

Place the blocks in bowls with nonmatching colors

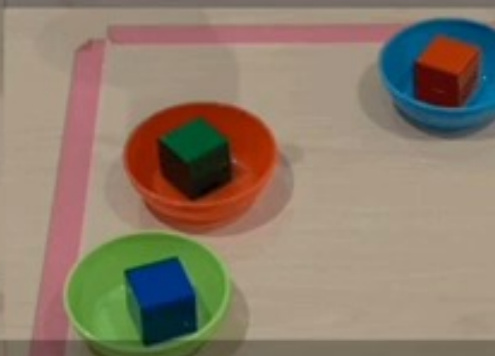

Put the blocks in a vertical line 20cm and 10cm below the blue bowl

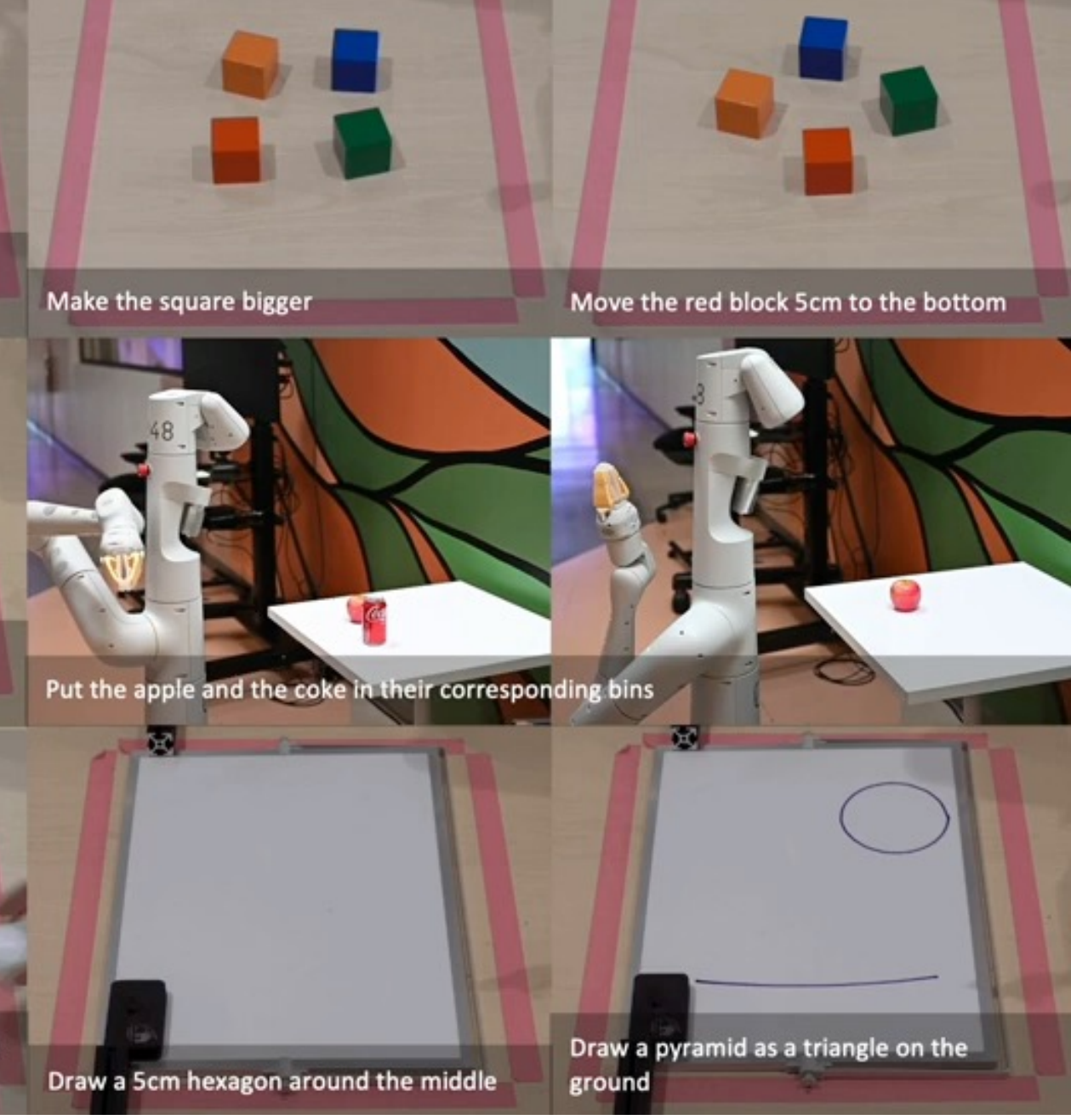

Wait until you see an egg and put it on the green plate

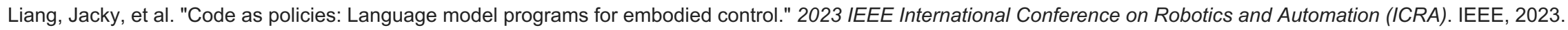

1. Exploration vs. Resolution

### Key Differences from Existing Research

2. Identifying Errors

3. Mitigation Strategies 4. Sharing Lessons

Chen, Mark, et al. "Evaluating large language models trained on code." *arXiv preprint arXiv:2107.03374* (2021).

The stochastic nature of LLMs, which purposefully introduce **randomness** to increase response diversity, can pose a significant challenge in robot programming where **correctness** often hinges on finding a specific, rare solution

## 1. What are the **common errors** generated by LLMs in robot programming?

2. How can we develop **practical strategies** to reduce these errors?

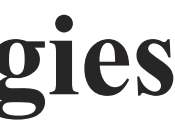

## Research Questions

### Experiment 1: Identify Common Errors

### Sequential Manipulation Task

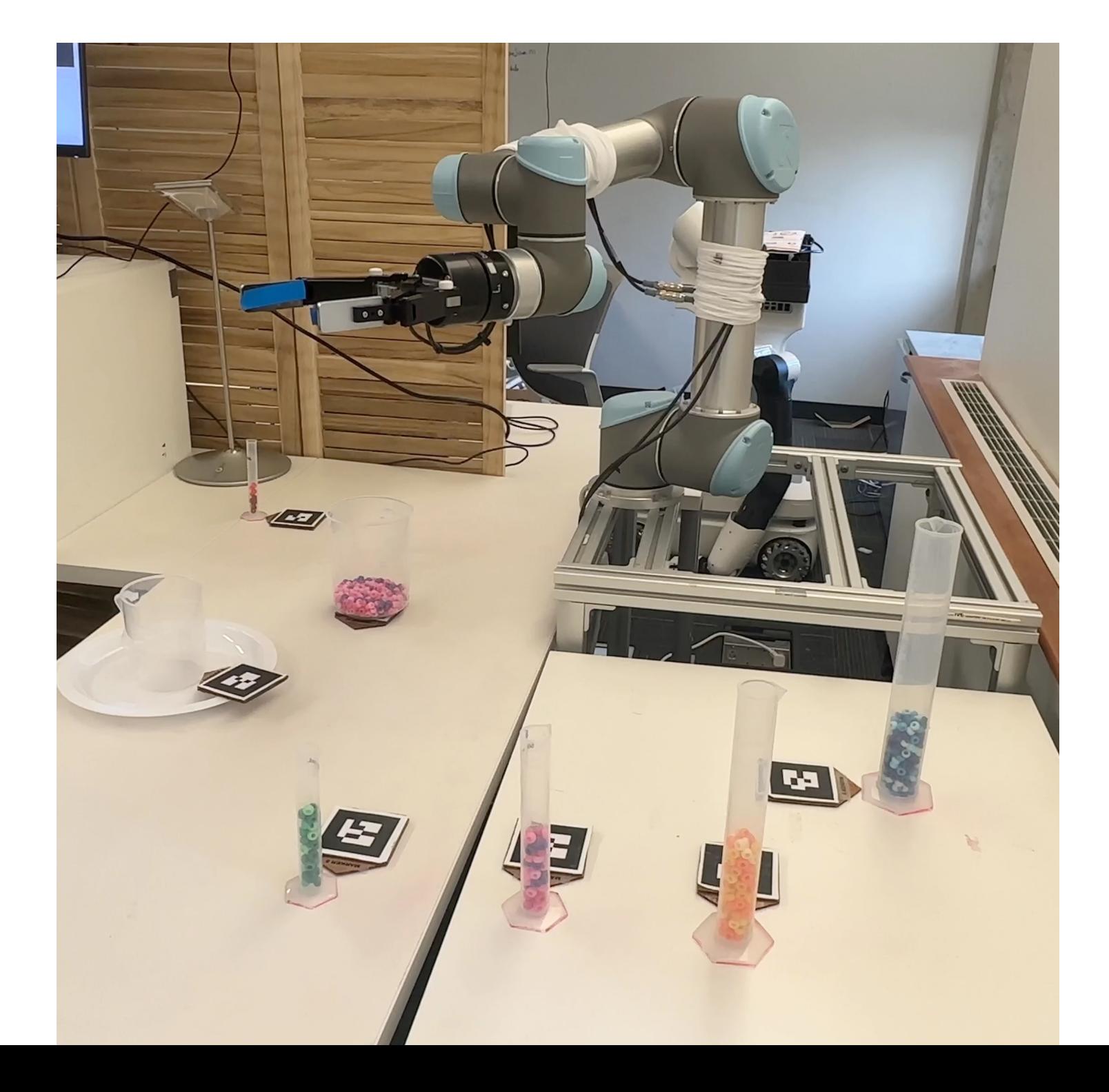

### Baseline Prompt

### Develop a standard prompt to assess LLM-generated errors

### System

### Description of API library

Solution Example

**Objective** 

(Please refer to our appendix to see the full baseline prompt)

You are an assistant helping me with the UR5 robot arm. This is a 6 degrees of freedom robot manipulator that has a gripper as its end effector. The gripper is in the open position in the beginning. When I ask you to do something, you are supposed to give me **Python code** that is needed to achieve the task using the UR5 robot arm and then an explanation of what that code does. You are only allowed to use the functions I have defined for you. You are not to use any other hypothetical functions that you think might exist. You can use simple Python functions from libraries such as math and numpy.

…

In the environment, the following items might be present: **beaker 1L: radius = 6.5 cm and height = 15 cm , beaker 500mL: radius = 5.5 cm and height = 12 cm, beaker 250mL: radius = 4.75 cm and height = 10 cm,**

…

Use the dimensions provided above when I don't specifically tell you the dimensions of the objects.

### System

Description of API library

Solution Example

Objective

### Baseline Prompt

### Develop a standard prompt to assess LLM-generated errors

(Please refer to our appendix to see the full baseline prompt)

At any point, you have access to the following functions, which are accessible after initializing a function library. **You are not to use any hypothetical functions.** All units are in the SI system.

*lib=FunctionLib():* Initializes all functions; access any of the following functions by using lib.

*move to home position():* Moves the robot to a neutral home position *go(x,y,z,roll,pitch,yaw):* Moves the robot arm to the x, y, z position in meters, and roll, pitch, yaw in degrees with respect to the base frame of the robot. *pour(target\_container\_name):* The robot will go to near the target container and rotate its wrist to pour the contents inside the object that is grasped by the gripper into the target container.

…

A few useful things: **Always start your code by importing FunctionLib and also make sure to always init a node with rospy**. If you are uncertain about something, you can ask me a clarification question, as long as you specifically identify it by saying "Question"

…

### System

Description of API library

Solution Example

Objective

### Baseline Prompt

### Develop a standard prompt to assess LLM-generated errors

(Please refer to our appendix to see the full baseline prompt)

# Initialize rospy node called gpt rospy.init\_node(`gpt')

# Initialize function library  $lib = FunctionLib()$ 

The following is an **example** of writing the code. If the user asked, "There is a 100mL graduated cylinder on Marker 6 and a 1L beaker on Marker 9. Pick up the graduated cylinder and pour its contents into the beaker. After pouring, place the graduated cylinder at Marker 5," then you should write a code like the following:

from Lib.ur5.FunctionLibrary import FunctionLib import rospy

# Move the robot back to home position lib.move to home position() rospy.sleep(2)

…

System

Description of API library

Solution Example

**Objective** 

### Baseline Prompt

### Develop a standard prompt to assess LLM-generated errors

Please write a **Python function** to pick up a 25mL graduated cylinder at Marker 15 and pour its contents into a 500mL beaker at Marker 7. **After that, put the cylinder back to where it was.**

LLaMA-2 (13B parameters)

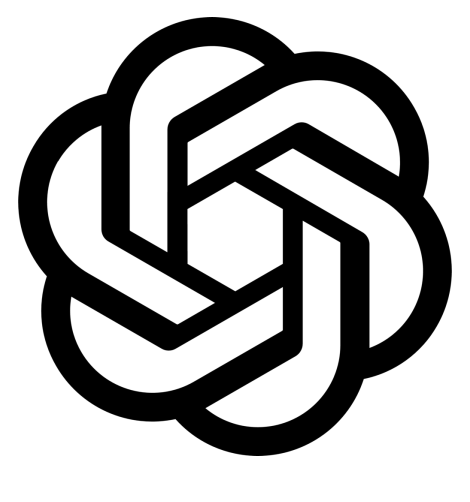

GPT-3.5 (154B parameters)

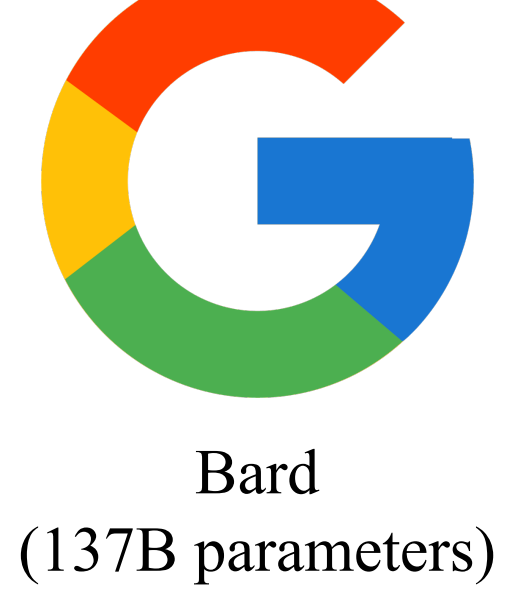

### Language Models

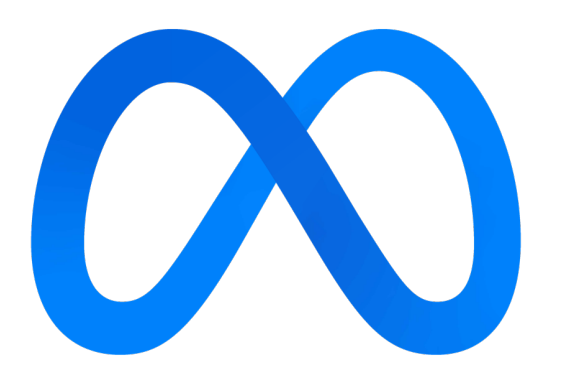

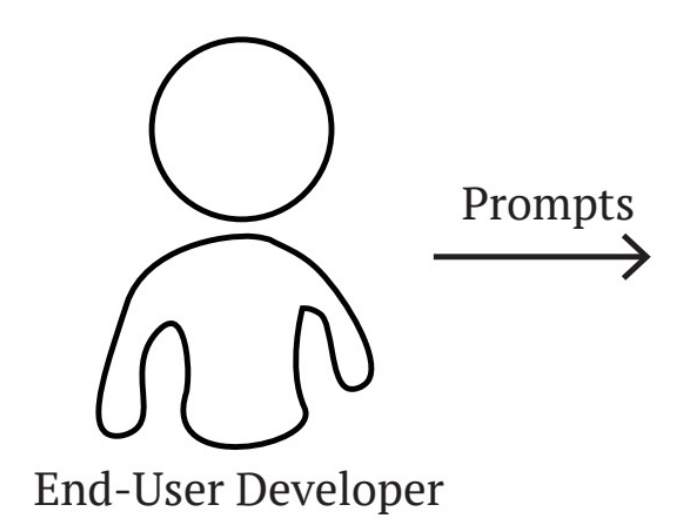

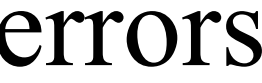

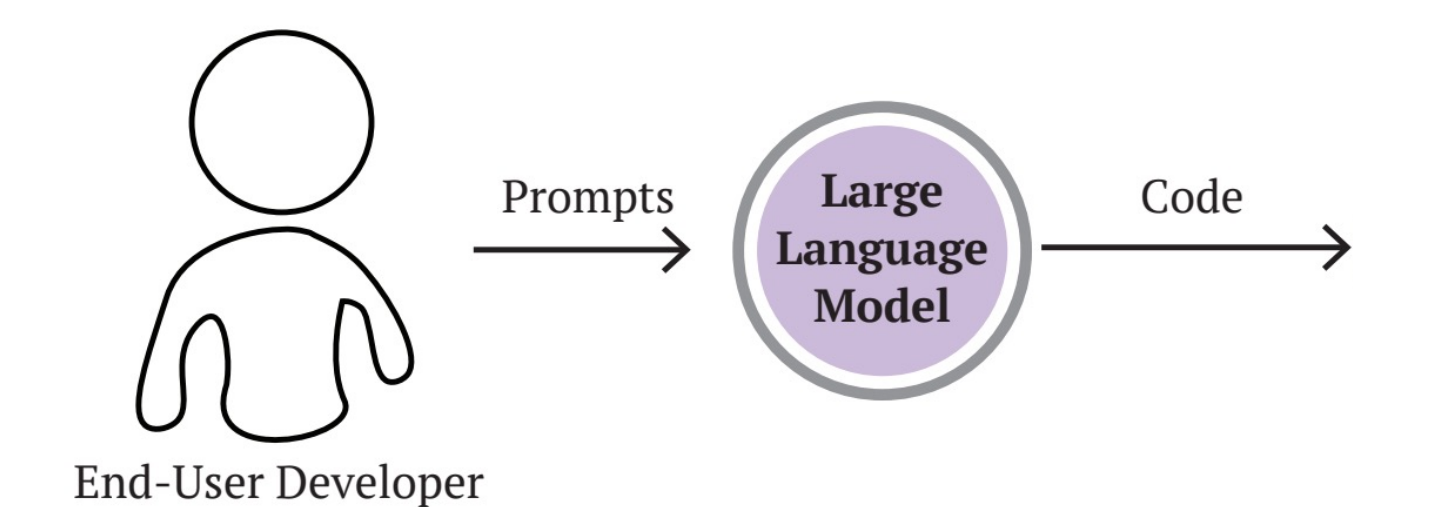

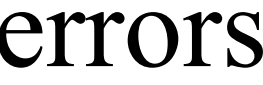

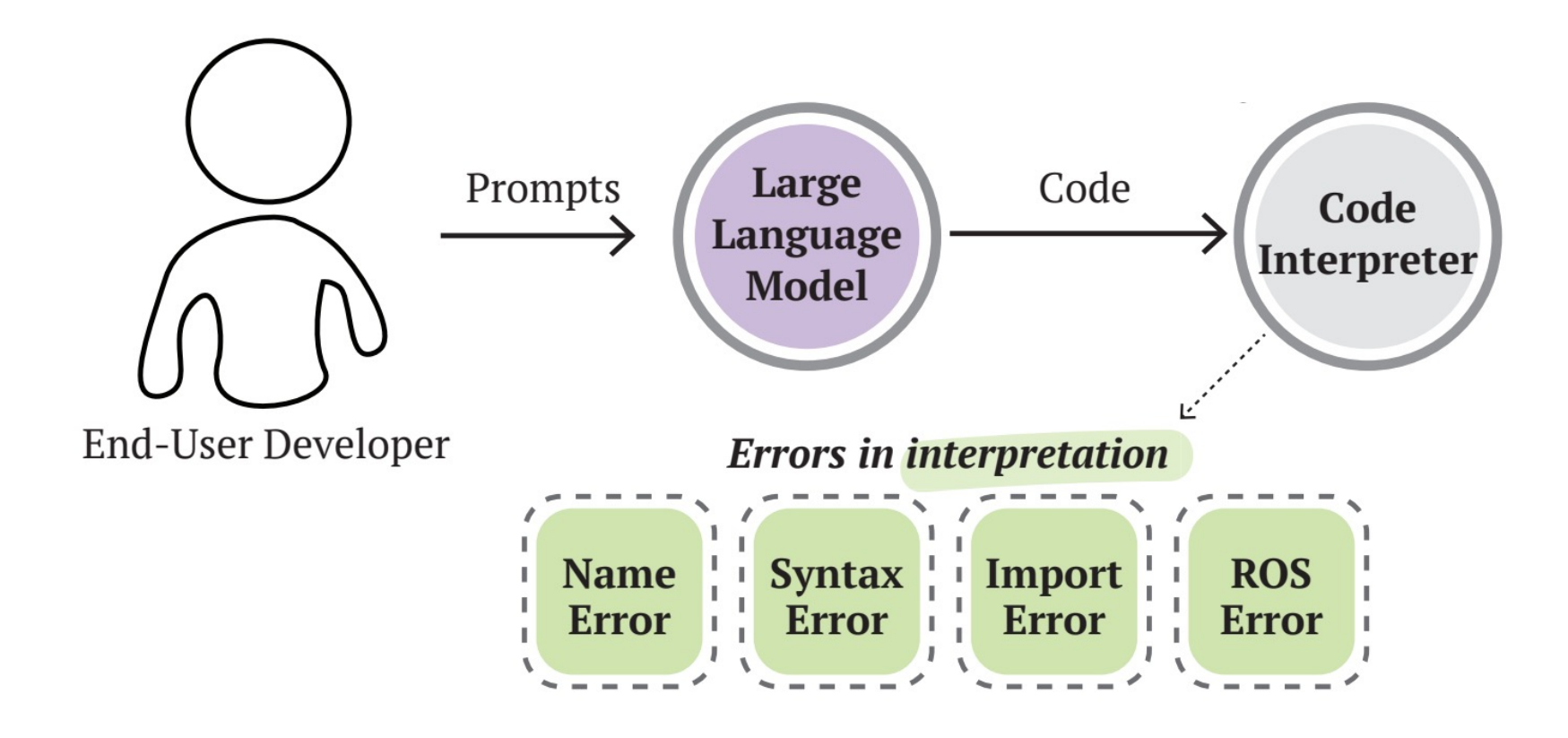

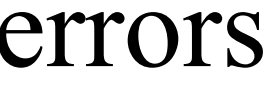

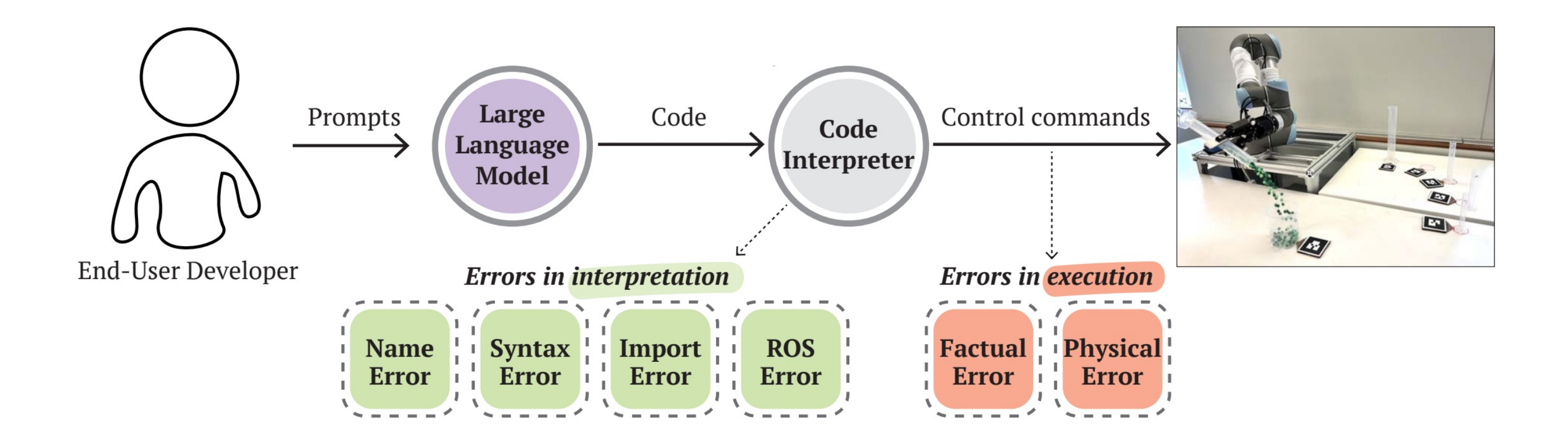

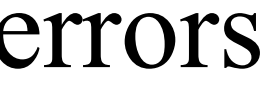

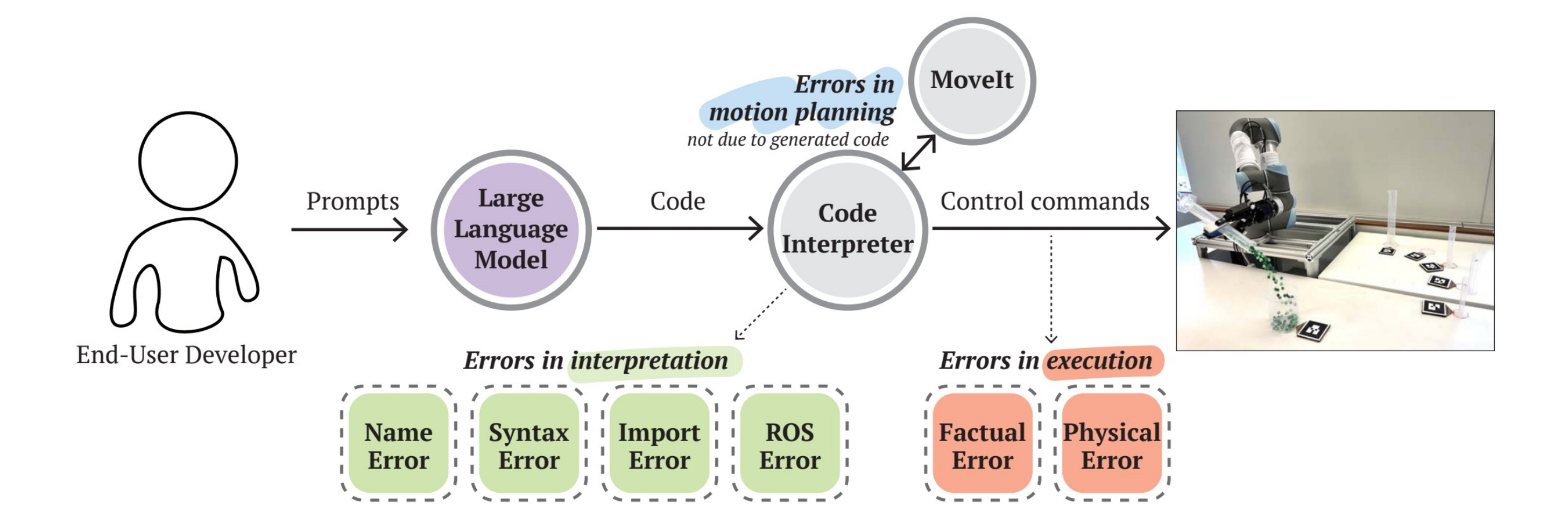

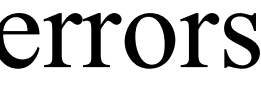

## Errors in interpretation

### **Name Error: Syntax Error:**

# Move and place the 100mL beaker at marker 7 move and place object("beaker 100mL", 7) undefined function

### **Import Error: ROS Error:**

forgot to import libraries import rospy import rospy from Lib.ur5. Function Library import Function Lib from Lib.ur5. Function Library import Function Lib forgot to initialize rospy node # Initialize rospy node called gpt - rospy.init node('gpt') rospy.init\_node('gpt') # initialize function library # Initialize function library  $lib = FunctionLib()$  $lib = FunctionLib()$ 

*Can be rectified using code verifications*

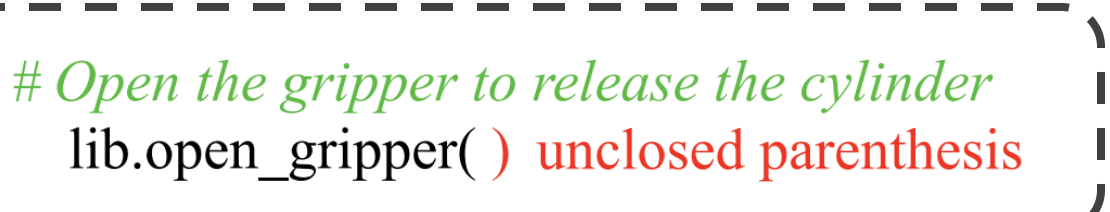

### **Factual Error: Physical Error:**

# Define the objects dimensions cylinder  $25mL$  height =  $0.065$ fabricated numerical values  $#$  Pour into beaker 500mL lib.pour("beaker 500mL")

 $#Move above 0.1 meters the beaker's location$ success = lib.go(beaker[0], beaker[1], beaker[2] + 0.1,  $beaker[3]$ , beaker[4], beaker[5])

# Open the gripper to release the cylinder  $lib.open$  gripper $()$ unnecessary steps (will result in task failure)

*LLM being "forgetful"*

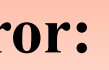

## Errors in Execution

## Experiment 2: Exploring Practical Strategies to Reduce Errors in Execution

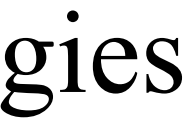

*Strategies:*

## Experiment 2

*implement dedicated functions for retrieving numerical data*

# Get the objects' dimensions by calling get object dimensions function cylinder dims = lib.get object dimensions ("graduated cylinder  $100m$ L") beaker dims = lib.get object dimensions ("beaker 1L")

# (reduce Factual Error)

1. Prompts involve task/context information specified in numerical form

*Strategies:*

## Experiment 2

*reinforce key constraints in the objective prompt* (reduce Physical Error)

Please write a Python function to pick up a 25mL graduated cylinder at Marker 15 and pour its contents into a 500mL beaker at Marker 7. After that, put the cylinder back to where it was. Don't move to above the beaker before pouring, just call the pour function. Also, after pouring, make sure you place the object back to where it was on the table and then open the gripper to release it.

2. Intricate functions (like the pour function in our experiment)

reinforce constraints (orange), articulate the physical implications (blue)

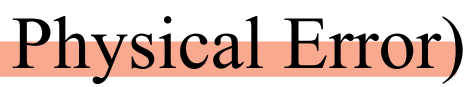

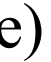

## Results

### Before applying the strategies

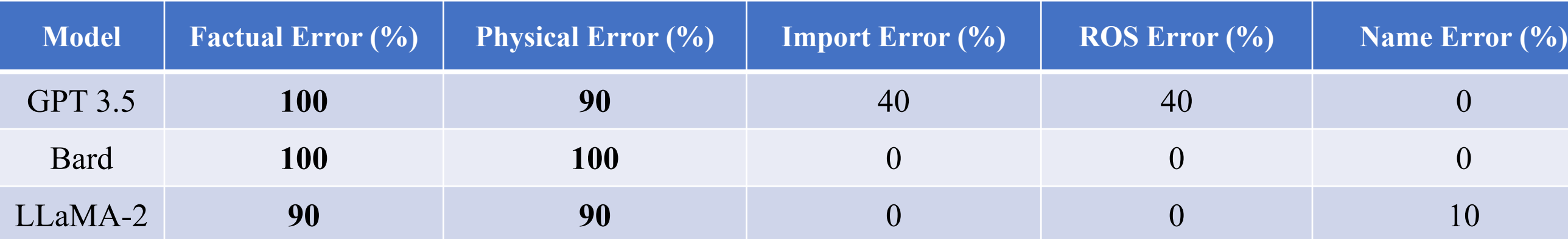

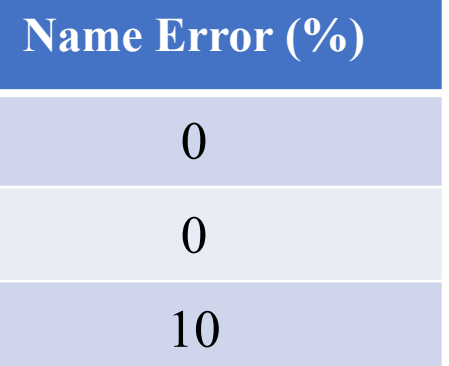

- Increased task completion rates.
- Reduced factual and physical errors.

### After applying the strategies

## Results

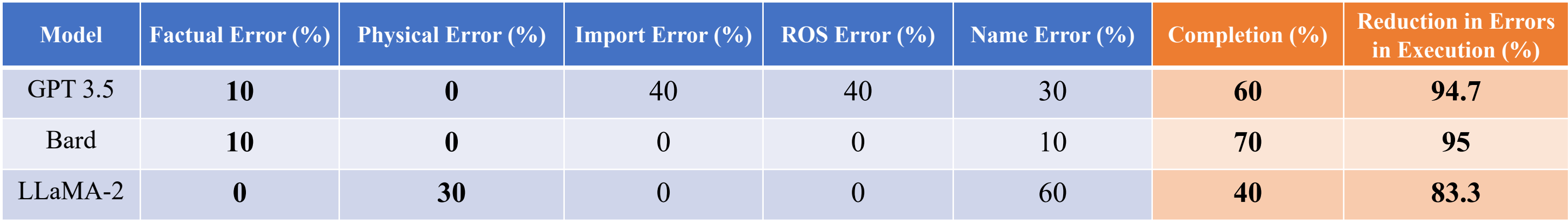

## Lessons Learned

- Inconsistency in LLM-Based Code Generation
	- Importance of user involvement and descriptive prompting
- Ø Forgetful LLM can result in errors in execution
	- Importance of reinforcing constraints in objective prompt
	- Suite of Tools for Productive LLM-Based Robot Programming
	- Ø Verification script or feedback loop (errors in interpretation)
	- $\triangleright$  Data-retrieving function + reinforce constraints in objective prompt (errors in execution)
	- $\triangleright$  Simulation preview tools before deployment

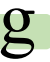

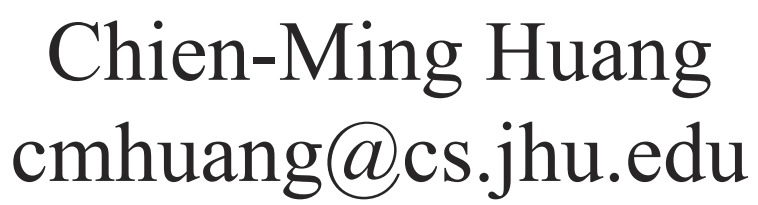

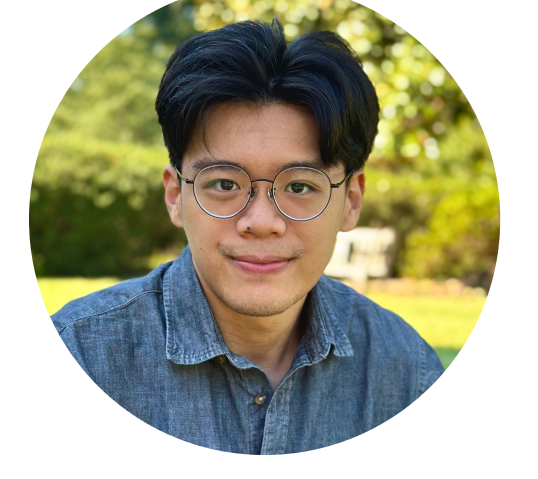

Juo-Tung Chen jchen396@jhu.edu

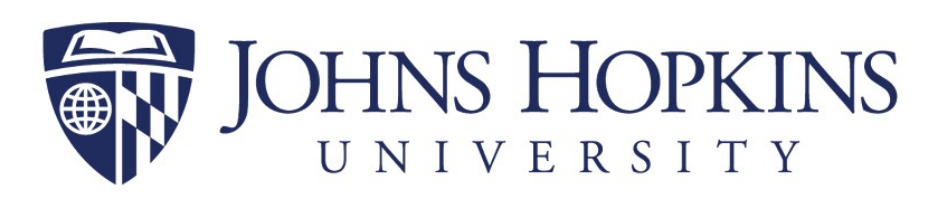

# **Forgetful Large Language Models:**  Lessons Learned from Using LLMs in Robot Programming

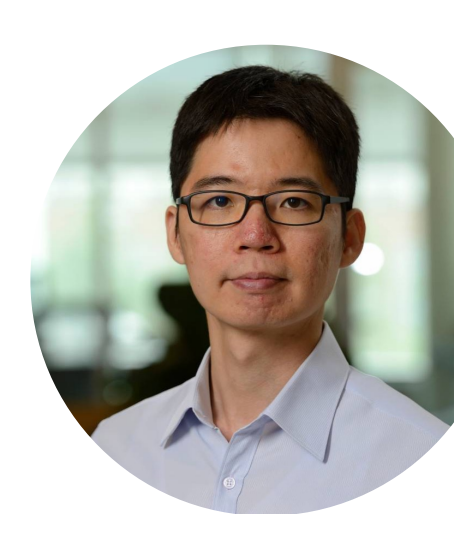